# Herbsttagung 2020 Demo: Conditional Access in Azure Active Directory

Thomas Lüthi Zürich, 9. September 2020

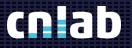

#### What is Conditional Access?

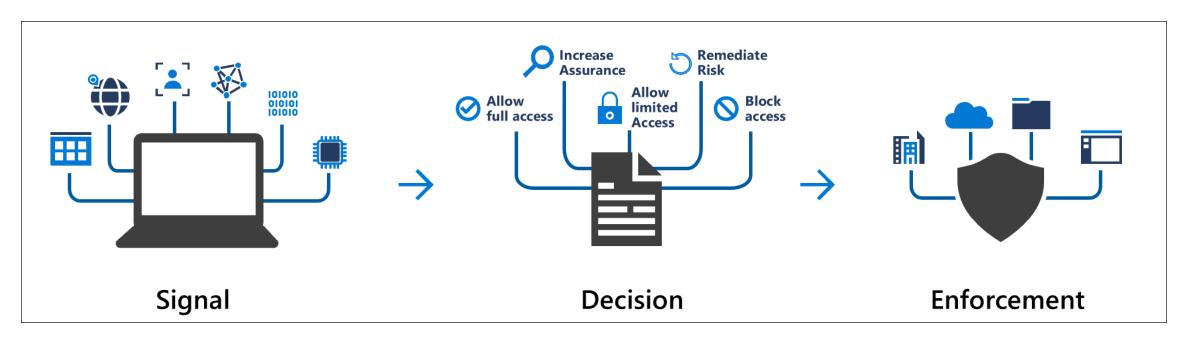

https://docs.microsoft.com/en-us/azure/active-directory/conditional-access/overview

#### Conditional Access in Azure Active Directory

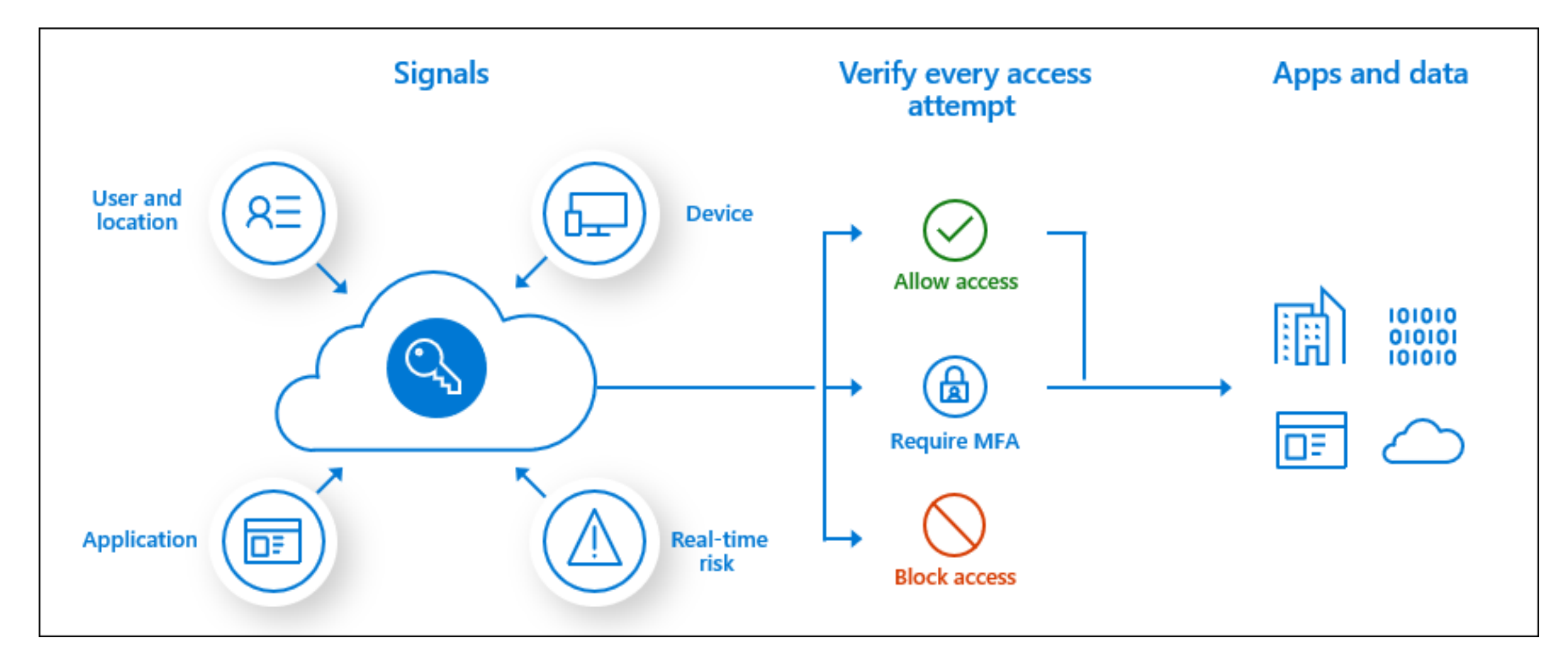

#### Conditional Access – Good to know

- Functionality depends on license
- Conditional Access policies are enforced after first-factor authentication is completed.
- Access is granted by default.
- It is required to disable "Security Defaults" in order to activate Conditional Access policies.
- Security Defaults
  - Requiring all users to register for Azure multi-factor authentication.
  - Requiring administrators to perform multi-factor authentication.
  - Blocking legacy authentication protocols.
  - Requiring users to perform multi-factor authentication when necessary.
  - Protecting privileged activities like access to the Azure portal.

### Real time risks

#### User risk

- the probability that a given identity or account is compromised.
- Detection:
  - Leaked credentials
  - Azure AD threat intelligence

#### Sign-in risk

- the probability that a given authentication request isn't authorized by the identity owner
- Detection:
  - Anonymous IP address
  - Atypical or impossible travel

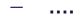

### What's required to make a policy work?

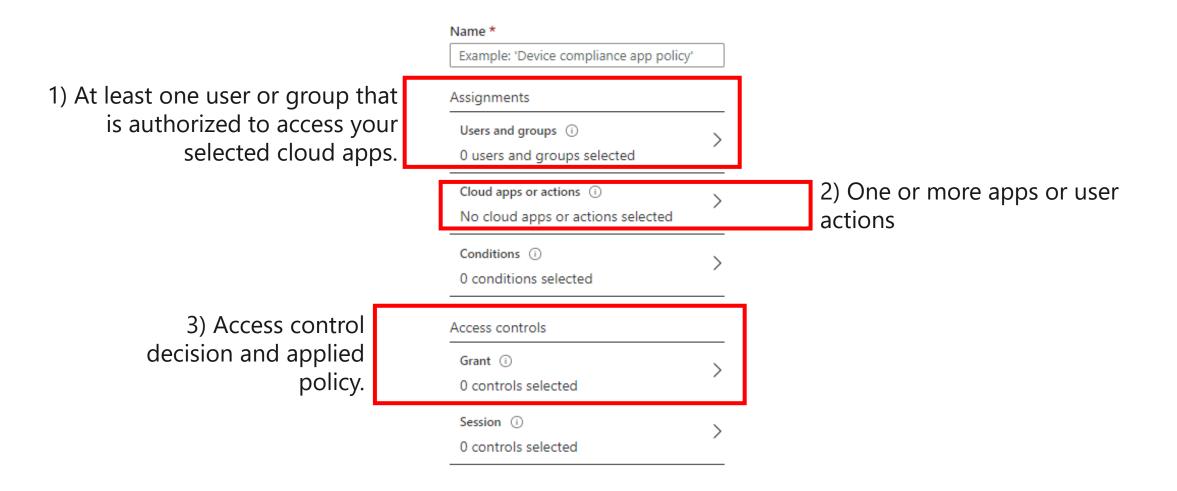

## Vielen Dank für Ihre Aufmerksamkeit\_

Thomas Lüthi

info@cnlab-security.ch +41 55 214 33 40 cnlab security AG Obere Bahnhofstrasse 32b CH-8640 Rapperswil-Jona Switzerland

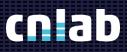